#### James Thorson (with guidance from many people in attendance!)

**Combining stock assessment, habitat, ecosystem, and climate research using multivariate spatio-temporal models**

#### **Spatio-temporal model**

**Stock Assessment**

**Habitat** 

**Assessment Integrated ecosystem assessment**

#### **Benefits of single approach**

- 1. Include biological mechanism
- 2. Improved communication
- 3. Similar review standards and "burden of proof"

### **Spatio-temporal fisheries toolbox**

and habitat assocations

#### **[www.FishStats.org](http://www.fishstats.org/)**

- 1. FishViz
	- Visualizes results worldwide
- 2. VAST
	- Multi-species index model
- 3. MIST
	- Estimate multispecies interactions
- 4. FishData
	- Scrape data worldwide
- 5. FishStats-listserv
	- Community updates by email

 $\leftarrow$   $\rightarrow$  C  $\blacksquare$  https://james-thorson.github.io Here is a UW Libraries Proxy Bc | Login info - Google D | | Google Drive | | Get a DOI | | Research ideas **FishStats** Tools for spatio-temporal analysis of fish abundance, environmental impacts,

#### Visualize fish trends globally

Fishviz visualizes abundance and distribution shift for fishes globally

Go to Shiny App

#### Spatio-temporal index standardization

R package spatialDeltaGLMM estimates abundance, range shift, and environmental assocations

GitHub project

#### **Multivariate spatio-temporal index** standardization

R package vast (Vector Autoregressive Spatio-Temporal model) fits multivariate (multiple species/ages/sizes) data with identical input/output formatting as spatialDeltaGLMM

GitHub project

#### **Has been applied to >15 regions worldwide**

> devtools::install github("james-thorson/FishData") Downloading GitHub repo james-thorson/FishData@master from URL https://api.github.com/repos/james-thorson/FishData/zipball, Installing FishData

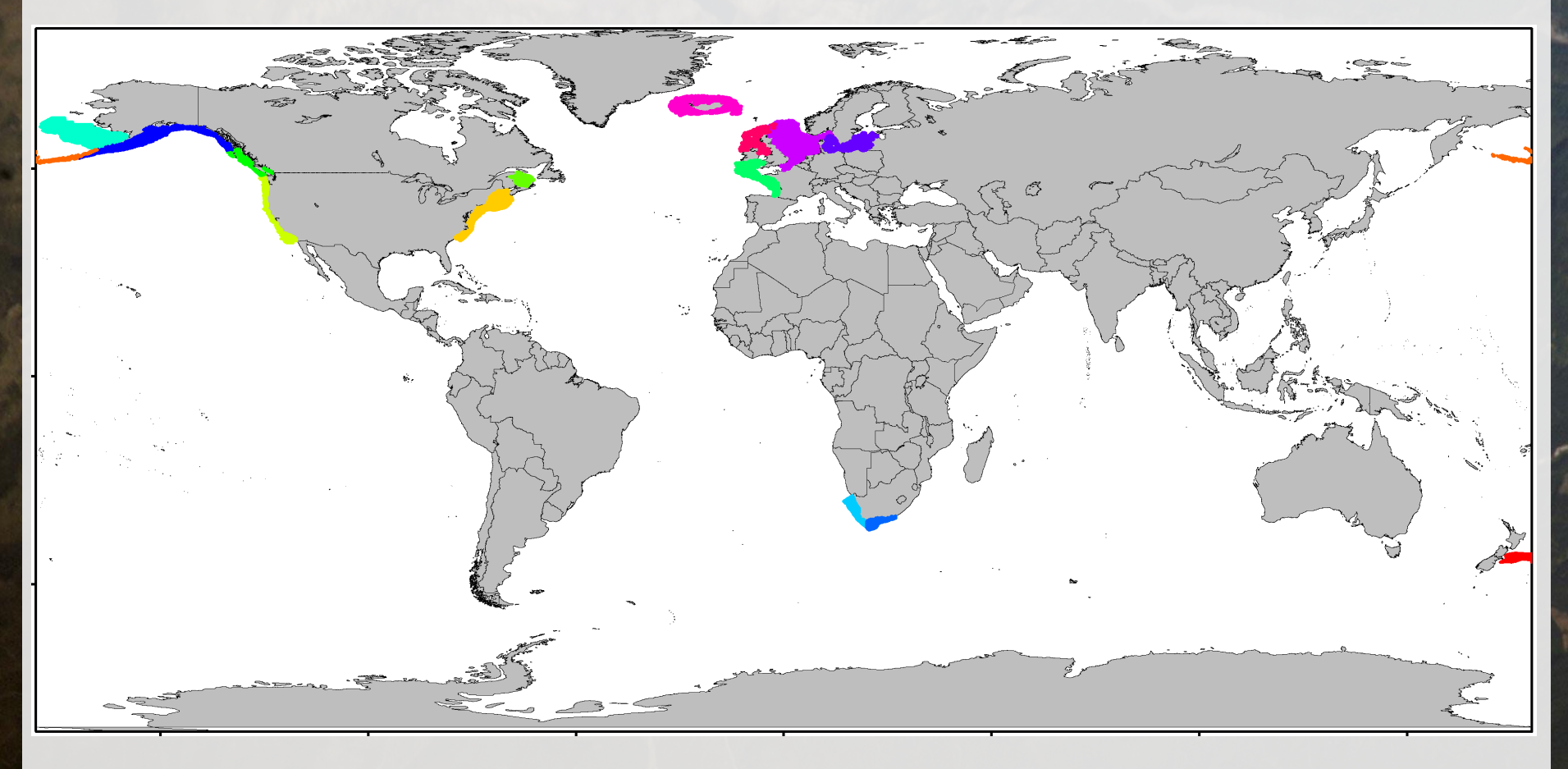

#### **Currently showing results for >500 stocks**

#### @ www.FishViz.org

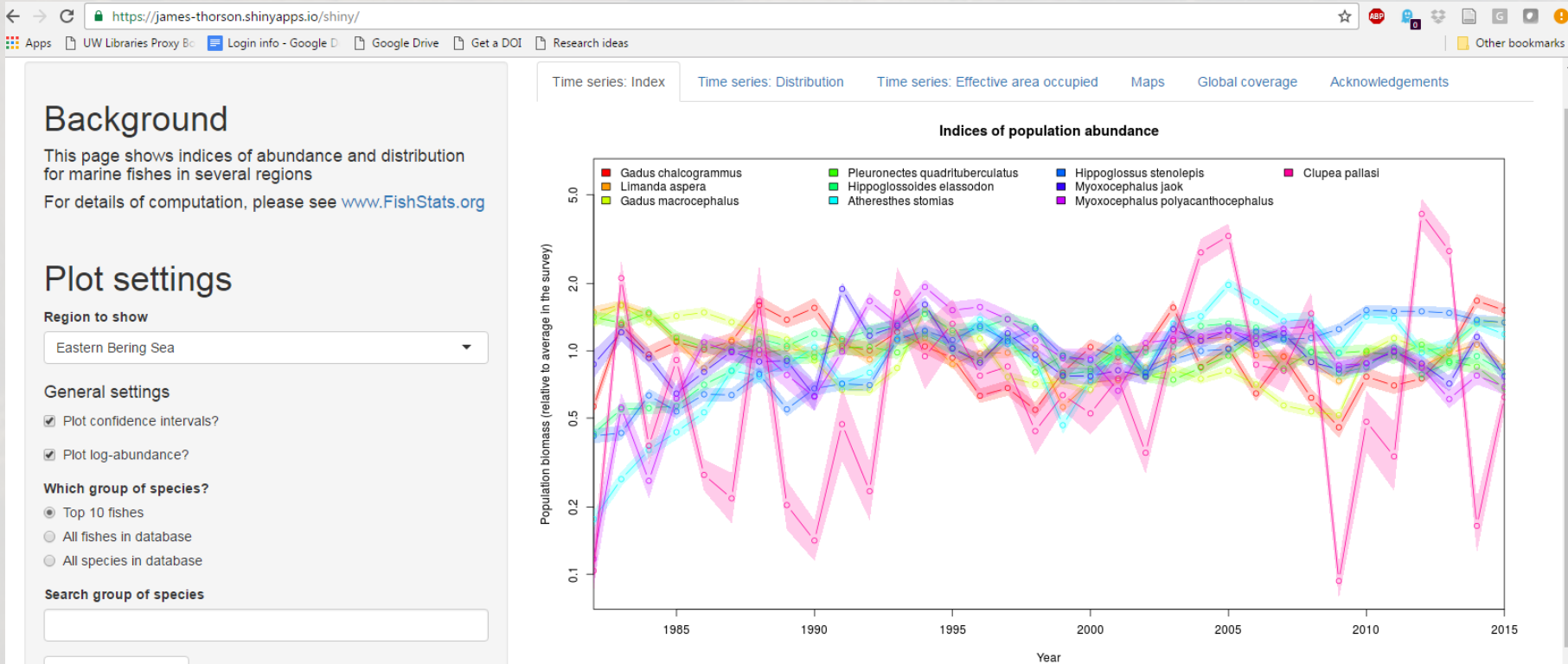

Unselect all species

- Gadus chalcogrammus (walleye pollock)
- Limanda aspera (yellowfin sole)
- Gadus macrocephalus (Pacific cod)
- Pleuronectes quadrituberculatus (Alaska plaice)
- Hippoglossoides elassodon (flathead sole)
- Atheresthes stomias (arrowtooth flounder)
- Hippoglossus stenolepis (Pacific halibut)
- Myoxocephalus jaok (plain sculpin)
- Myoxocephalus polyacanthocephalus (-)

#### **Delta-generalized linear mixed model (Delta-GLMM)**

• Delta-model for observations

$$
Pr(B = b) = \begin{cases} 1 - \gamma(s, t) & \text{if } B = 0\\ \gamma(s, t) \times g(B; \lambda(s, t)) & \text{if } B > 0 \end{cases}
$$

- Where  $y(s,t)$  is the probability of encountering the species
- $g(B; \lambda(s,t))$  is a distribution for positive catches
- Spatio-temporal variation in encounter probability

$$
logit(\gamma(s,t)) = \alpha_{\gamma}(t) + \omega_{\gamma}(s) + \varepsilon_{\gamma}(s,t)
$$

- $\alpha_{\nu}(t)$  is the intercept for each year
- Where  $\boldsymbol{\omega}_{\gamma}$  and  $\boldsymbol{\epsilon}_{\gamma}(t)$  follow a spatial distribution
- Spatio-temporal variation in density

$$
\log(\lambda(s,t)) = \alpha_{\lambda}(t) + \omega_{\lambda}(s) + \varepsilon_{\lambda}(s,t)
$$

- Where parameters are defined similarly to  $\gamma(s,t)$
- Used to predict local density

$$
\hat{d}(s,t) = \hat{\gamma}(s,t) \times \hat{\lambda}(s,t)
$$

Where  $\hat{\gamma}(s,t)$  and  $\hat{\lambda}(s,t)$  are predictions conditioned on data

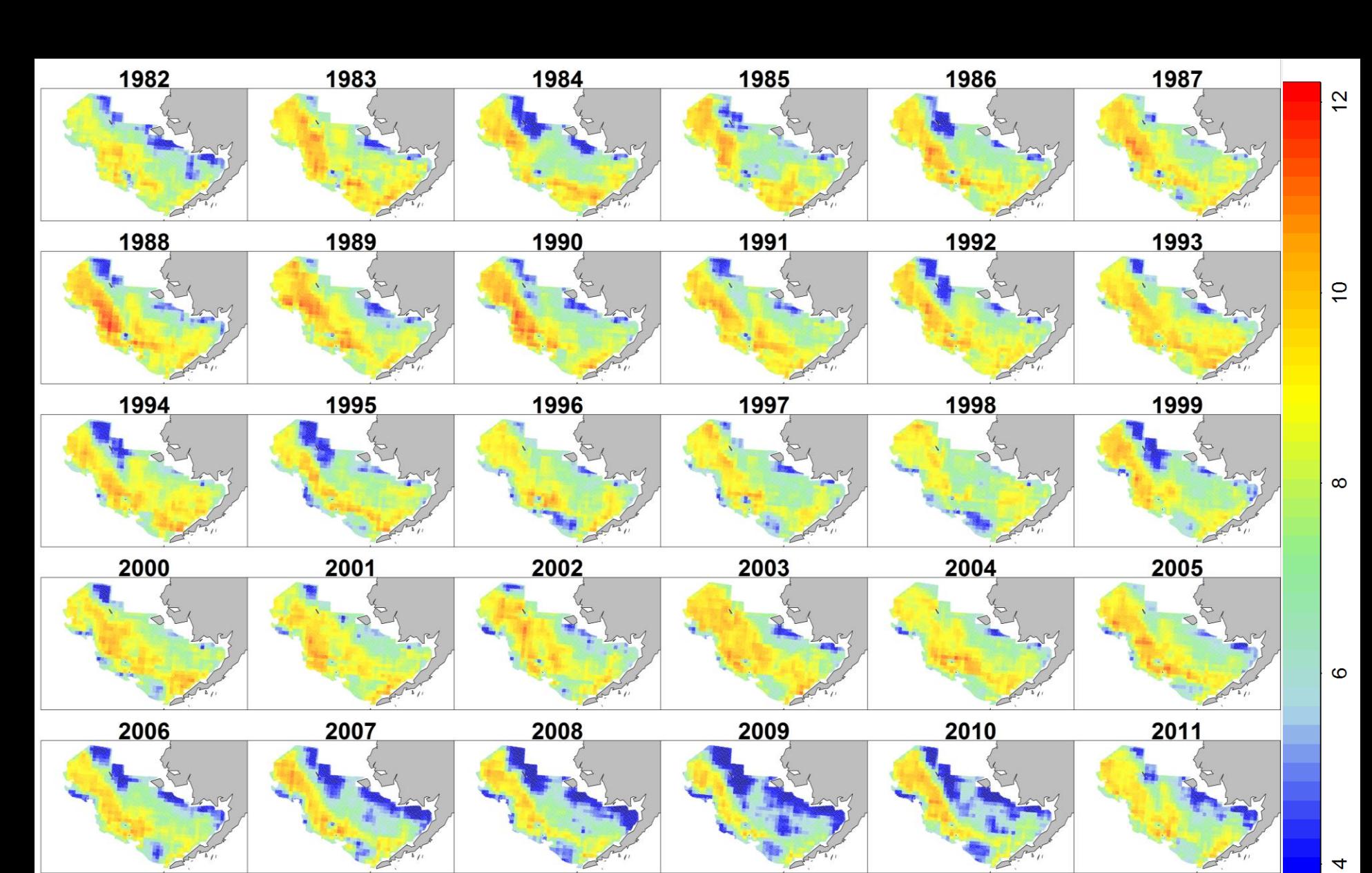

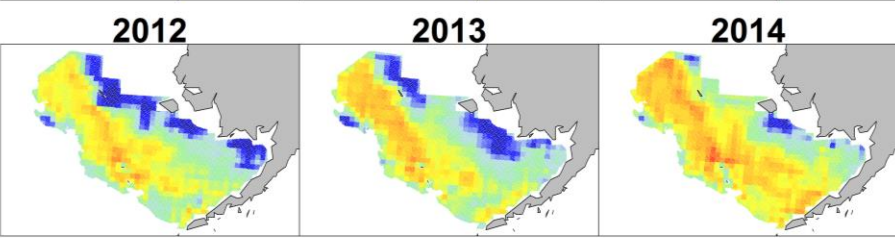

#### **Walleye pollock in Eastern Bering Sea**

(density, log kg. per square km.)

7

## Abundance indices

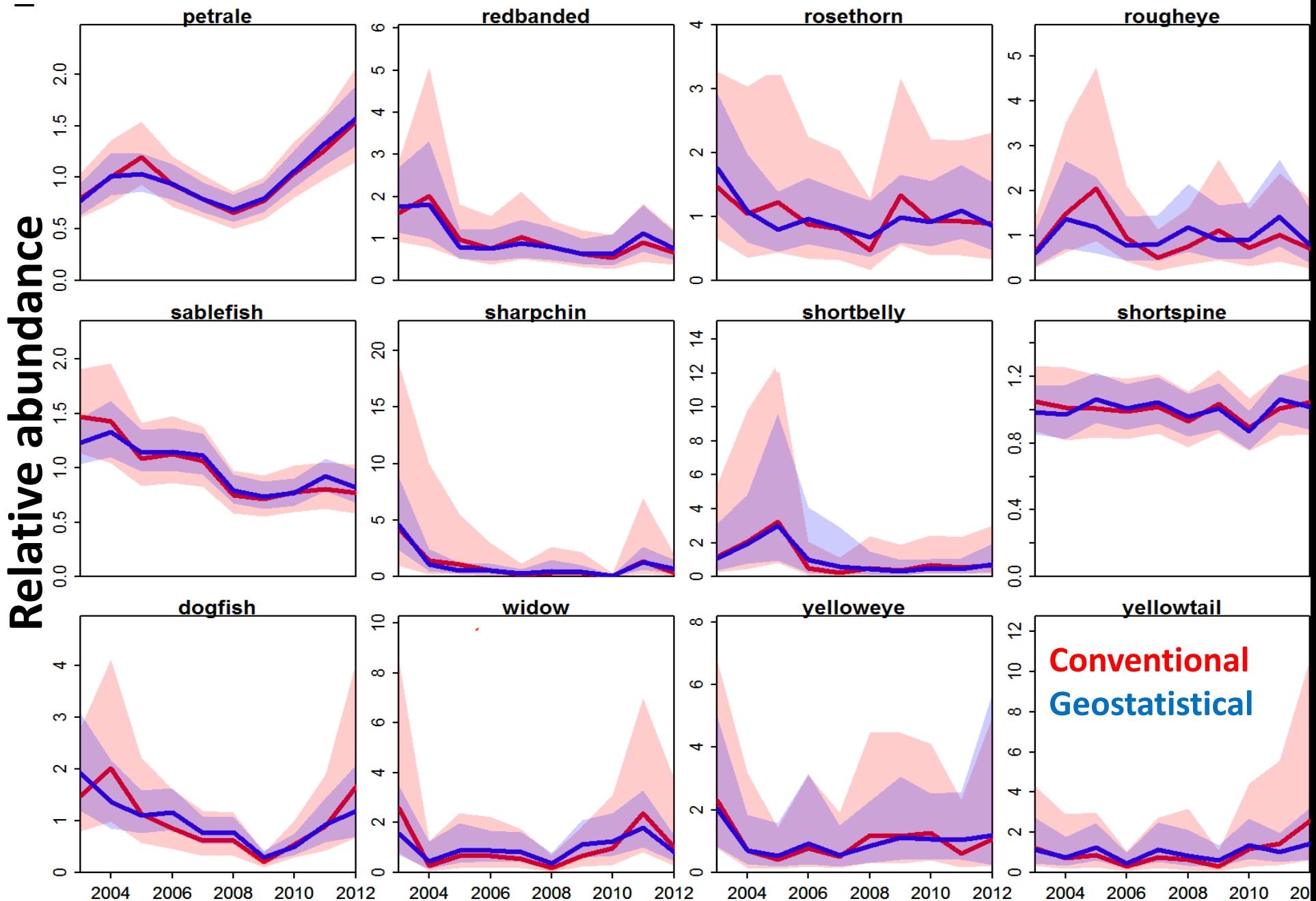

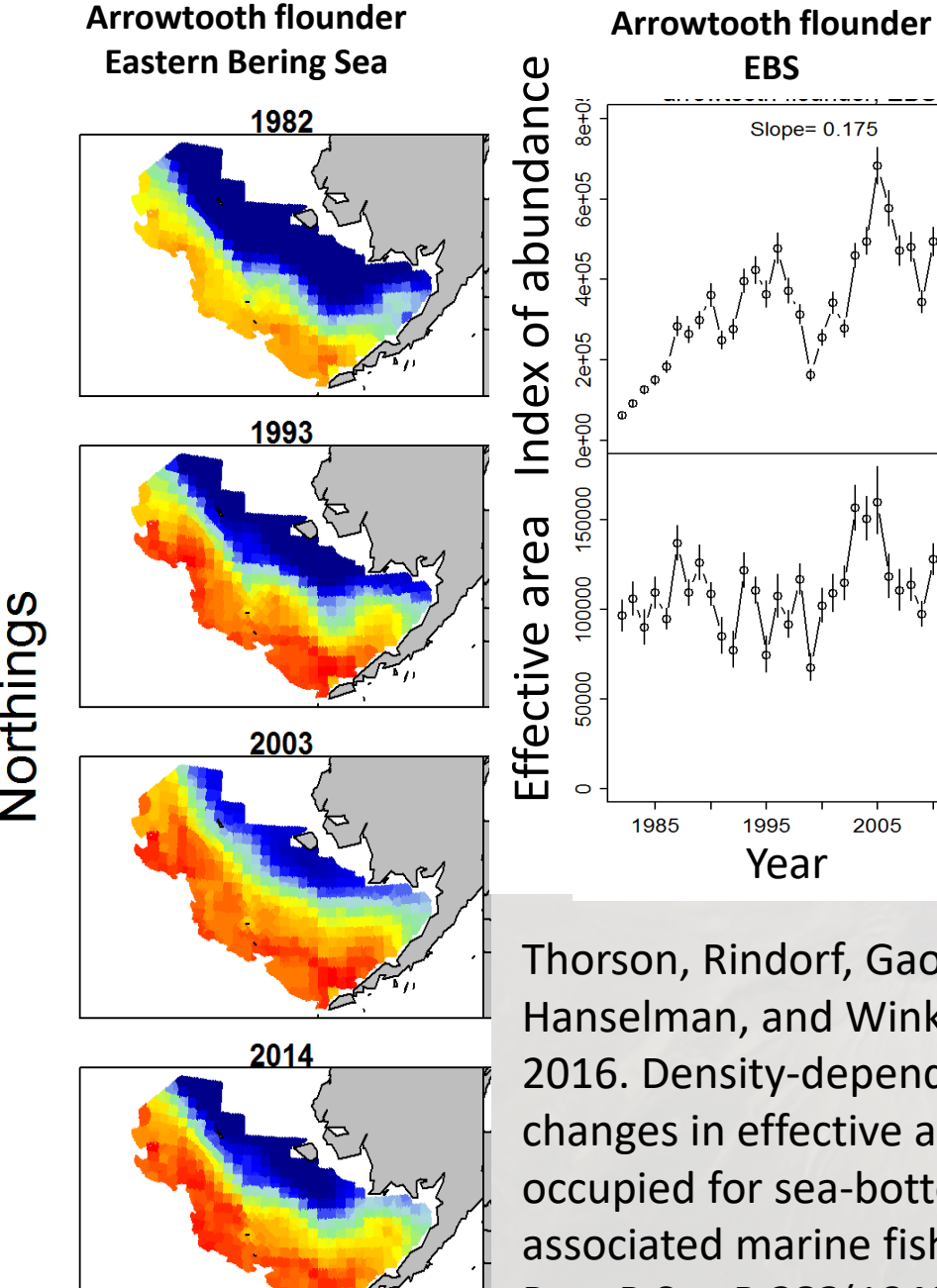

**Eastings** 

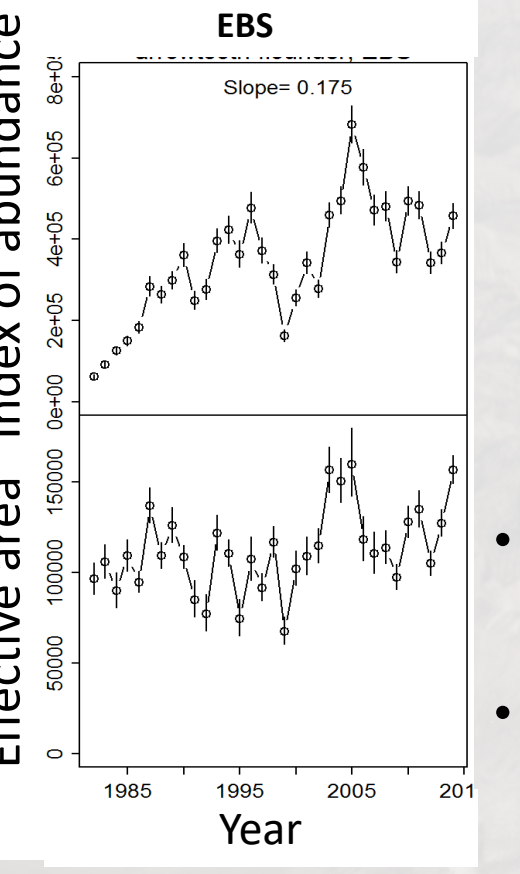

Thorson, Rindorf, Gao, Hanselman, and Winker. 2016. Density-dependent changes in effective area occupied for sea-bottomassociated marine fishes. Proc R Soc B **283**(1840).

#### **Density-dependent habitat selection**

- Do populations shrink their range when abundance is low?
- Average
	- Small contraction in range
	- Greatest in Eastern Bering Sea

#### **Distribution shifts**

- Highly variable distribution for semipelagic species
	- Dogfish
	- Sablefish
	- Hake
- Few clear trends
	- Depends on timescale

Thorson, Pinsky, and Ward. 2016. Model-based inference for estimating shifts in species distribution, area occupied and centre of gravity. Methods Ecol. Evol. **7**(8): 990–1002.

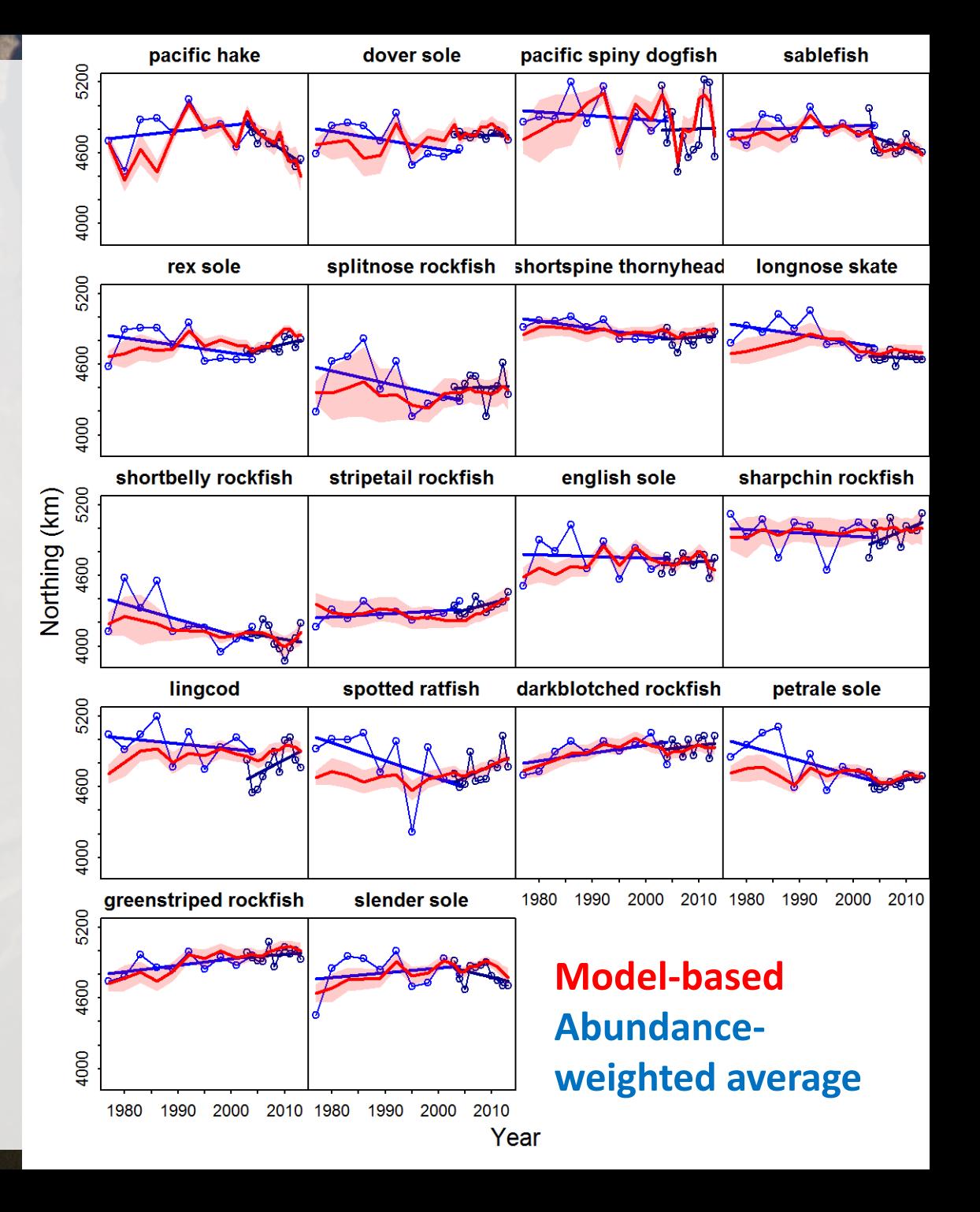

# Model features

*Basic features*

- Specifying distributions for data
- Specifying link functions for predicting data given linear predictors
- Dynamic habitat covariates
- Catchability covariates

*Spatio-temporal features*

- Define "extrapolation grid"
- Specifying a spatial smoother
- Specifying number of "knots"
- Include/exclude spatial variation for each of two linear predictors
- Include/exclude spatio-temporal variation for each of two linear predictors

*Derived quantities*

- Specifying strata for derived quantities;
- Select "derived quantities" to calculate from:
	- range shift
	- effective area occupied
	- abundance indices
	- covariance among categories within a multivariate model
	- synchrony among categories.

#### *Temporal structure*

- Annual intercepts being estimated as
	- fixed effects in every year
	- fixed at the same value for all years
	- random effect by year
	- first-order autoregressive structure
	- random-walk structure.
- Spatio-temporal variation being estimated as
	- independent deviations in each year
	- first-order autoregressive structure over time
	- random-walk structure over time.

*Multivariate analysis*

- Include a "multivariate" structure with multiple responses
	- Rank of covariance chosen by user covary due to a specified number of "factors" for spatial and spatiotemporal terms;
- Rotate results prior to visualization
	- Principle component rotation
	- Varimax rotation

*Unusual circumstances and spatial cases*

- Specifying multiple distributions for response
- Specifying that some data are predicted based on summing linear predictors across multiple variables
- Specifying multiple "seasons"

## Model diagnostics

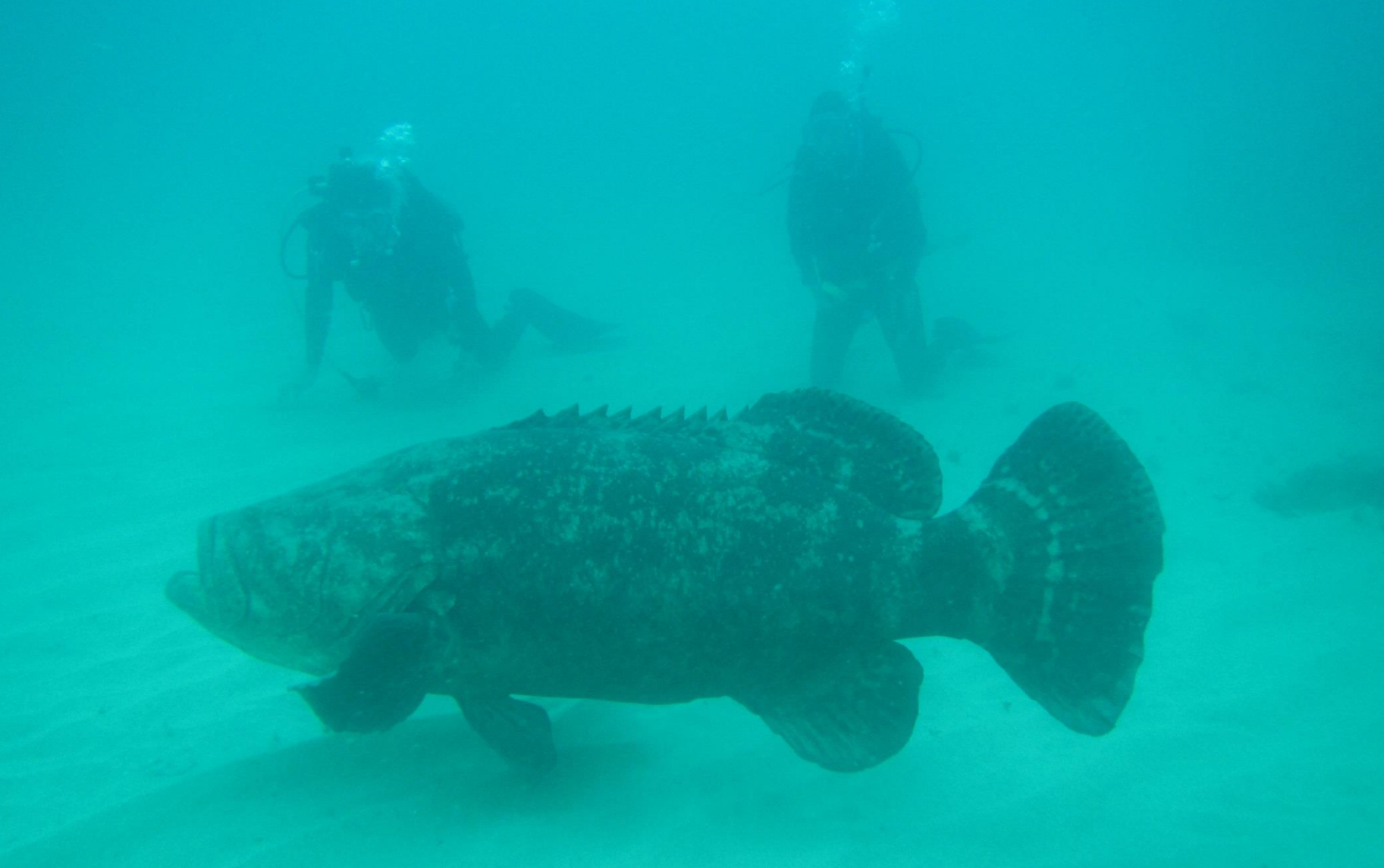

**Extrapolation (Lat-Lon)** 

**Extrapolation (North-East)** 

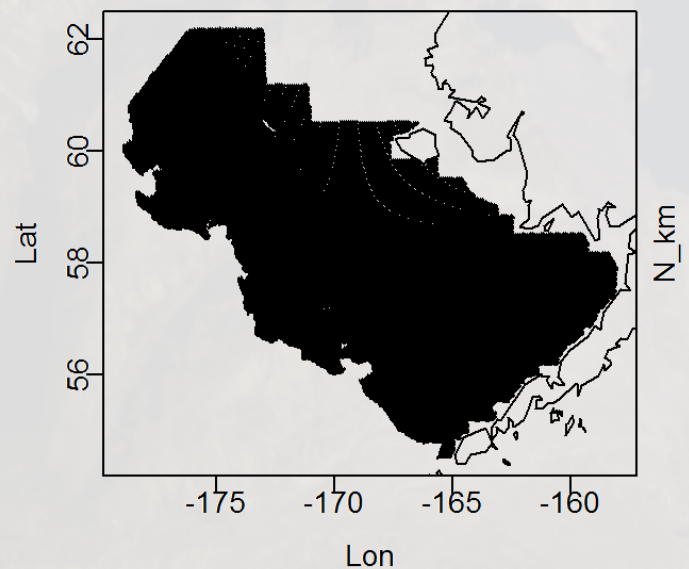

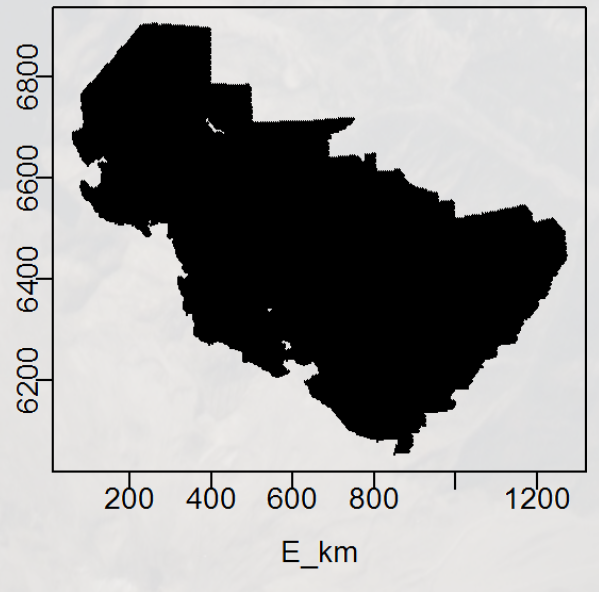

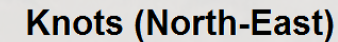

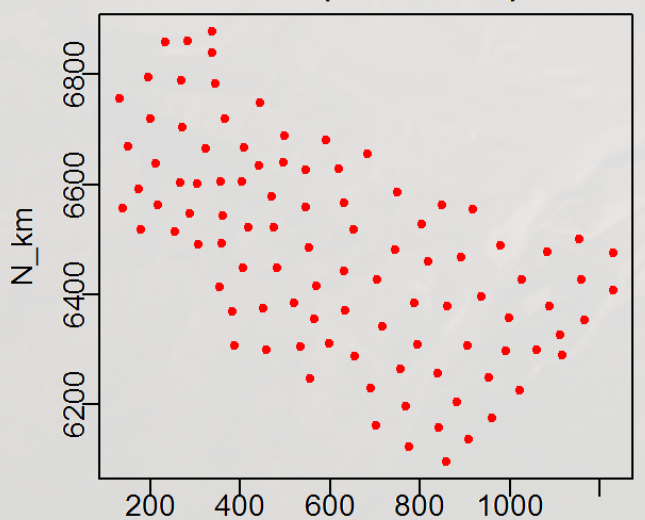

#### Advice: Inspect extrapolation footprint and knots

#### Advice: Inspect spatial distribution of data

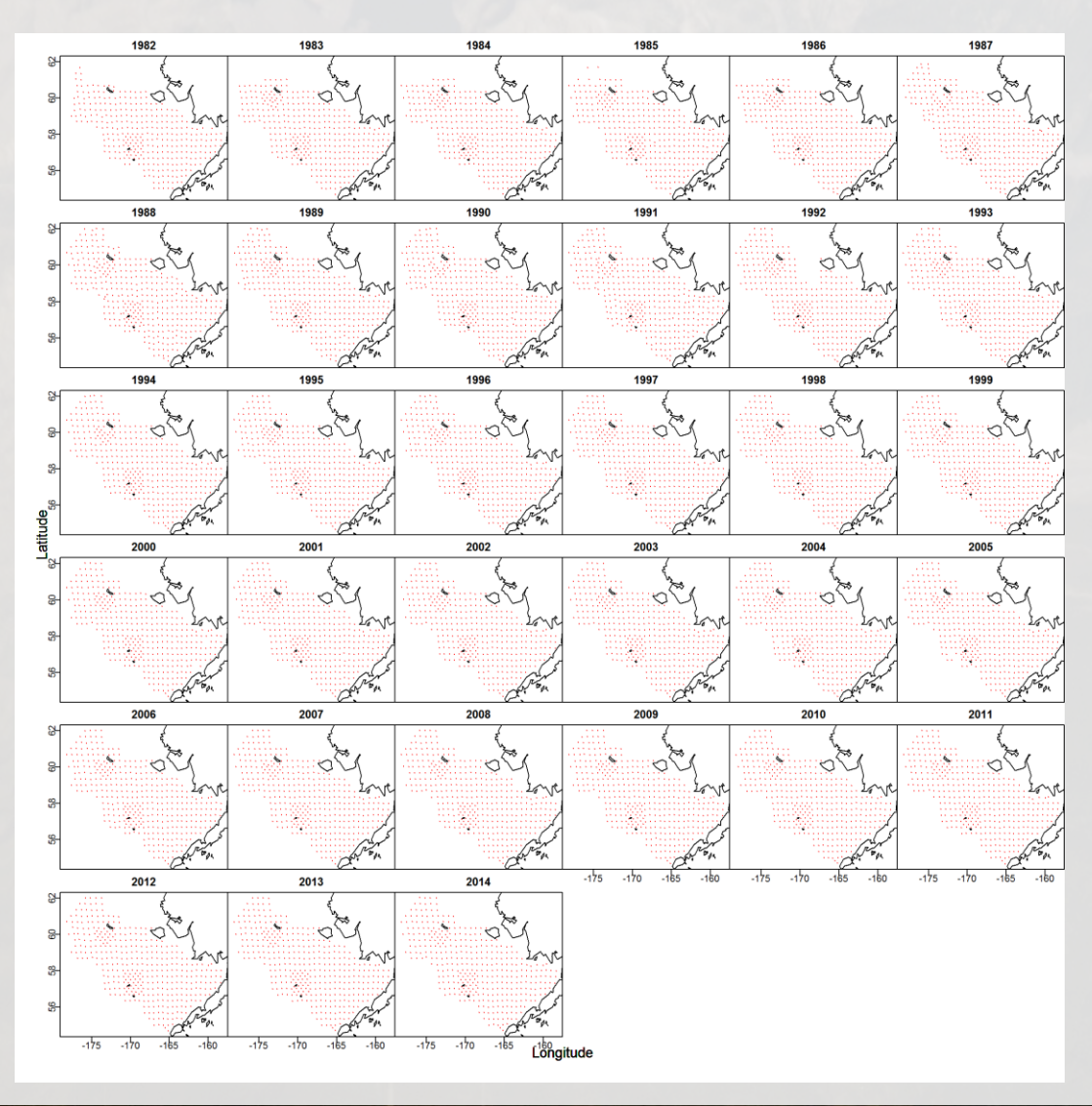

#### Encounter probability vs. frequency

Quantile-quantile plot for positive catch rates

![](_page_20_Figure_3.jpeg)

# Pearson residuals for encounter Pearson residuals for encounter

**CALL** 

![](_page_21_Figure_1.jpeg)

# Pearson residuals for positive Pearson residuals for positive catch rates catch rates

![](_page_21_Figure_3.jpeg)

#### Advice – Look at bounds and gradients

![](_page_22_Picture_1158.jpeg)

**Extrapolation (Lat-Lon)** 

**Extrapolation (North-East)** 

![](_page_23_Figure_3.jpeg)

![](_page_23_Figure_4.jpeg)

![](_page_23_Figure_5.jpeg)

![](_page_23_Figure_6.jpeg)

#### Advice: Inspect extrapolation footprint and knots

#### **Geometric anisotropy**

Decorrelation distance varies by direction

– **Probability of encounter**; **Positive catch rates**

![](_page_24_Figure_3.jpeg)

#### Potential problemsarkive.org

© Michael Patrick O'Neill / www.photoshot.com

#### Main difficulty

- Defining covariates  $X_{x}(t)$  for every knot and year
	- Hurdle for analysts
	- Might be missing for some knots and/or years -> Imputation
	- Might lose variance when aggregating to know

#### Solutions

- Include mean and variance of samples for each knots/year
- Fill in missing values in consistent manner and check sensitivity
- Treat covariate as observation in multivariate model

#### Potential problems

- 1. Some combination of species and year has 0% or 100% encounter rate
	- If 100% encounter rate in year t, then  $\beta_p(t) \to \infty$  and/or  $\varepsilon_p(s,t) \to \infty$  for that year
	- If 0% encounter rate in year t, then  $\beta_p(t) \rightarrow -\infty$  and/or  $\varepsilon_p(s,t) \rightarrow -\infty$ and there's no information to estimate  $\beta_r$  or  $\varepsilon_r(s,t)$  for that year t

#### Potential problems

• Some combination of species and year has 0% or 100% encounter rate

#### Solutions

- 1. If a few years with 100% encounter rate, try `ObsModel[2]=3`
	- indicates that VAST should check for species-years combinations with 100% encounter rates and fix those intercept for encounter probability to an extremely high value
- 2. If a few years with either 100% of 0% encounter rate, add temporal structure
	- Shrinks intercept and slope towards adjacent years
- 3. Four other special cases available

#### Potential problems

• Parameters hit bounds

#### Solutions

- 1. Simplify model
	- Check parameter estimates when turning off standard errors and newtonstep
		- Identify parameter at bounds
	- E.g., ` ln\_H\_input` sometimes gets to strange values
		- Turn off using `Data\_Fn( ..., Aniso=FALSE )